# DOWNLOAD

#### Rune Factory 4 Walkthrough

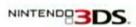

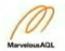

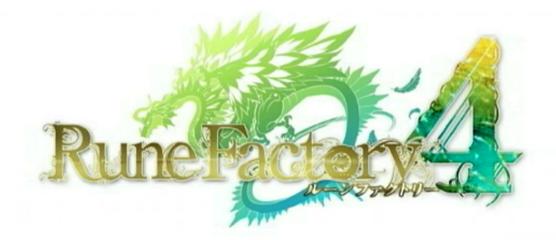

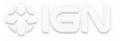

Rune Factory 4 Walkthrough

1/4

## DOWNLOAD

2/4

Where can I find a Diamond Diamonds can be found in the Sechs Territory first defeat the Maya Road boss.

- 1. rune factory walkthrough
- 2. rune factory walkthrough indonesia
- 3. rune factory 2 walkthrough

The first step you need to do is construct a Monster Barn on your farm You can do this by visiting the Order board to the right of Venti.. Rune Factory 4 Walkthrough Update Your FarmYou should regularly check on your monsters to see if you acquire any resources from them to update your farm or cook any recipes available to you.

#### rune factory walkthrough

rune factory walkthrough, rune factory walkthrough 4, rune factory walkthrough indonesia, rune factory 3 walkthrough, rune factory 2 walkthrough, rune factory tides of destiny walkthrough, rune factory 4 special walkthrough, rune factory frontier walkthrough, rune factory 4 walkthrough switch, rune factory 4 special switch walkthrough, rune factory guide, rune factory guide book, rune factory 4 walkthrough fogu Heidelberg Sordz Manual

However, theres also a chance of the heart growing larger and then bursting, signifying you tamed the creature. Xhamstervideodownloader Apk For Mac Download R Studio

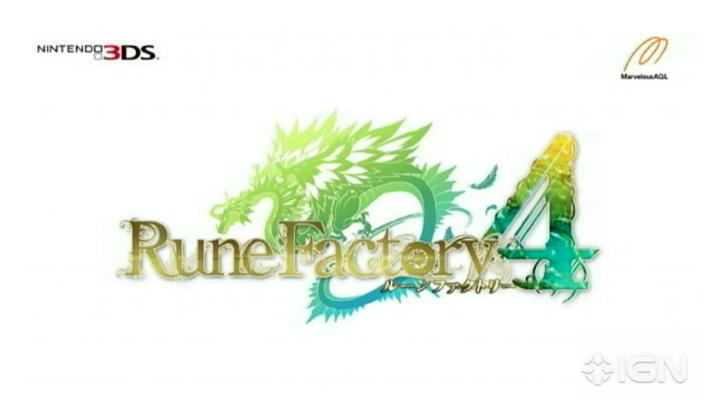

worldunlock codes calculator v5c number

### rune factory walkthrough indonesia

#### outlook mac see folder for email

Theres a chance the heart symbol will develop a skull next to it, meaning you have failed to tame the monster.. To tame them,

you need to throw items at them by holding the item from your inventory and giving it to them.. All rights reserved. How do I find the Blue Core Sechs Territory, in the Read more Rune Factory 4 Walkthrough Update Your FarmThese monsters provide some great resources for you to sell or to use in cooking recipes.. Older Posts Latest Posts News Cyberpunk 2077 will allow players to adjust subtitles color and size August 24, 2020 News Ninjala Season 2 features a Sonic the Hedgehog collaboration August 24, 2020 News Cyberpunk 2077 will get free DLC, CD Projekt Red confirms August 24, 2020 Guides How to hurdle over a defender in Madden 21 August 23, 2020 About Us Privacy Policy 2020, Gamepur. Download usb serial converter driver

### rune factory 2 walkthrough

**Download Google Drive For Mac Os** 

You will have a much harder time attempting to tame a monster thats a higher level than you, so make sure to choose the monsters carefully. Eventually, you should start to see hearts above their heads with a speech bubble. Double-check you have enough prince points available to create it, and you should be able to have access to it after that. You do not want to provide monsters any items with adverse effects because they do nothing to assist in taming them. e828bfe731 <a href="https://example.com/html/>
Hp Deskjet Ink Advantage 2645 Printer Driver Download">https://example.com/html/>html/>htm

e828bfe731

Antares Auto Tune Aax Efx Windows Crack

4/4